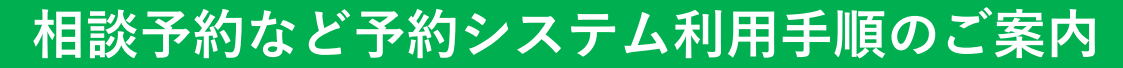

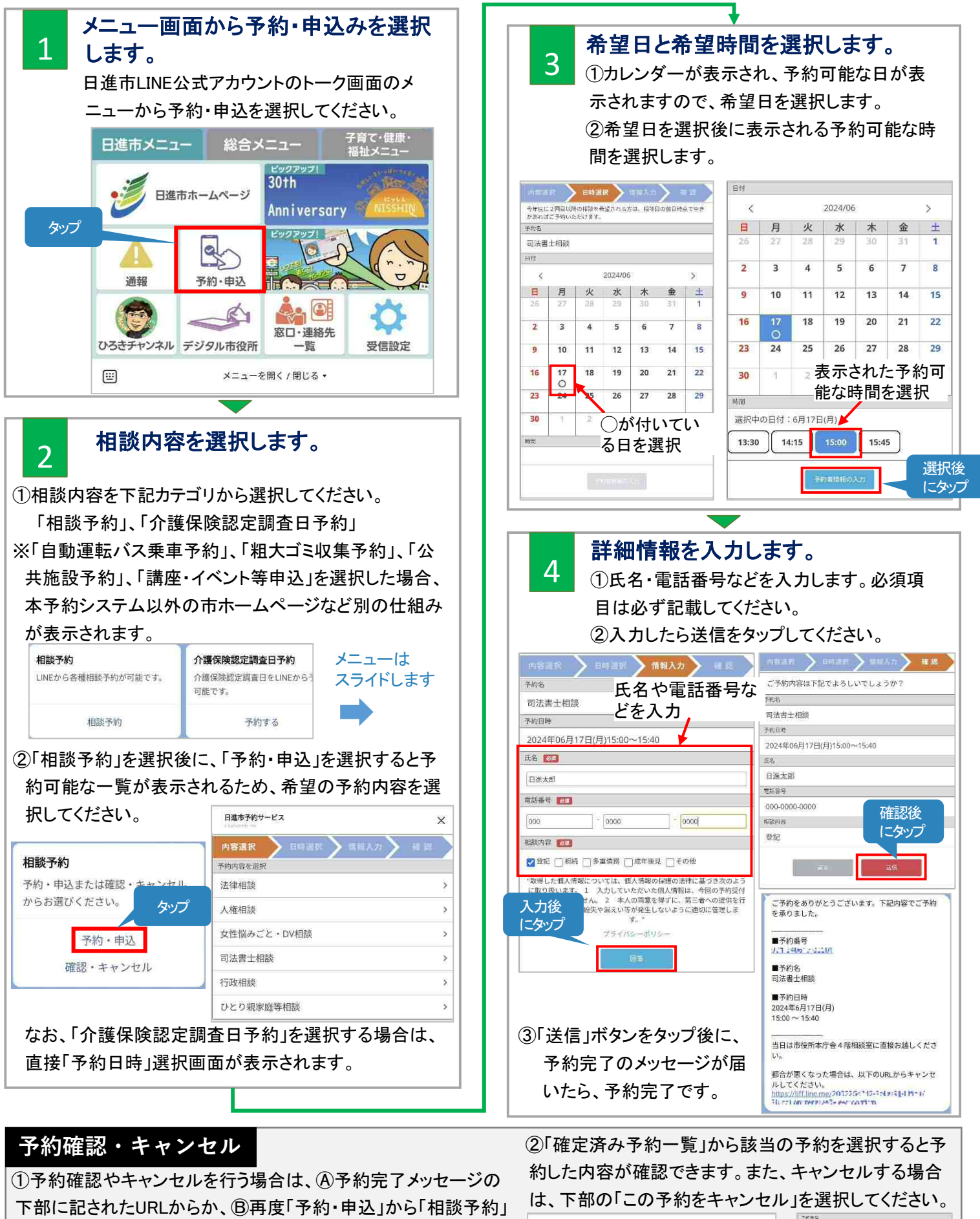

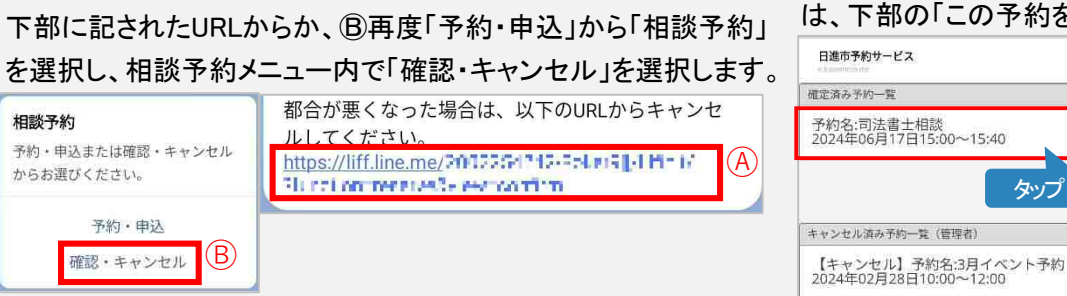

相談予約 予約・申込または確認 からお選びください。

予約·日

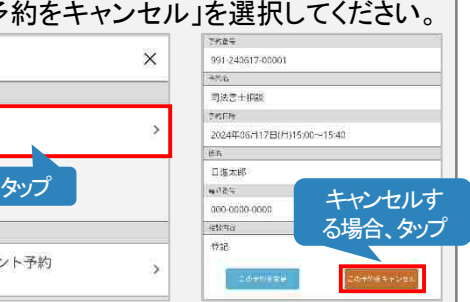